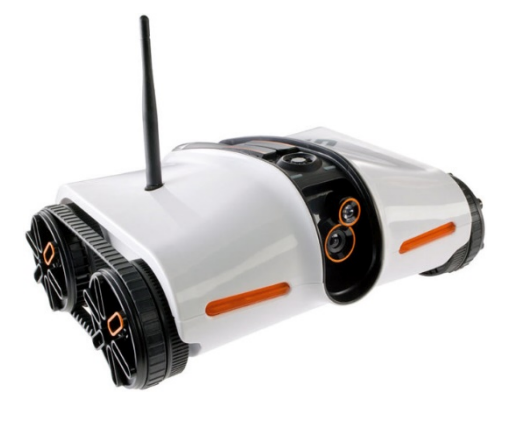

### **CSCI 1106** Lecture 17

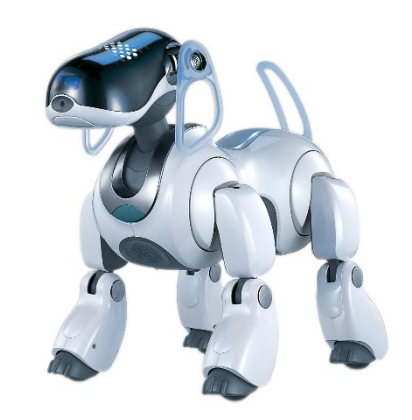

### **Using State Transition Diagrams**

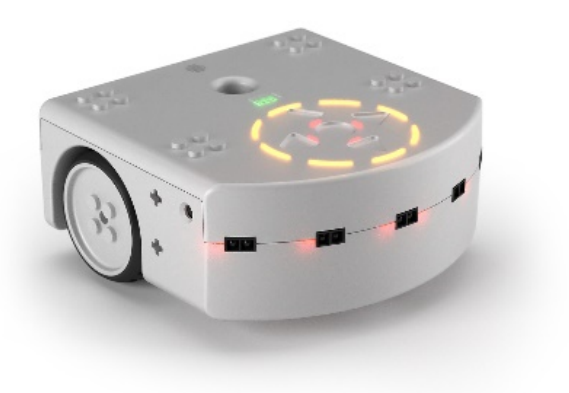

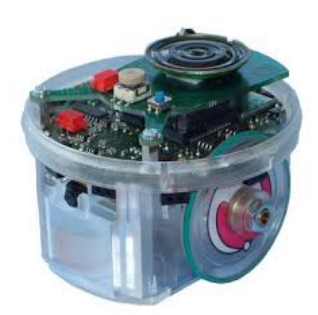

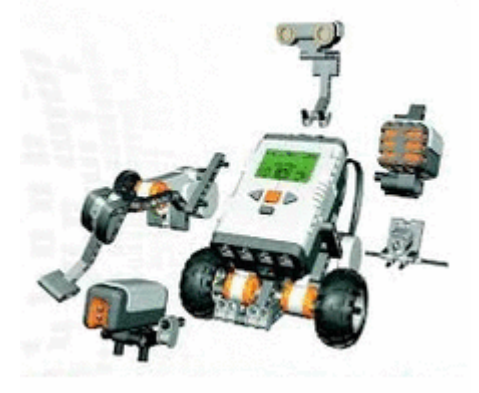

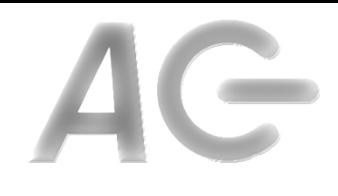

### Announcements

- Today's Topics
	- Implementing State Transitions
	- $-$  Mapping state transition diagrams to programs
	- $-$  When to use **when**

## Recall

#### **States and Transitions**

- State
	- Unique set of conditions
	- $-$  Describes a step of a task
	- $-$  Represented by a circle and a label
- Transition
	- Change of one or more conditions
	- $-$  Describes a change from one state to another
	- $-$  Represented by a labeled arc

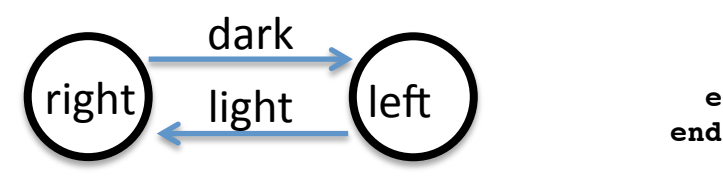

#### **Program Code**

```
var state = STOPPED
motor.left.target = 0
motor.right.target = 0
```

```
onevent button.forward
   state = RIGHT
```

```
onevent button.backward
   state = STOPPED
   motor.left.target = 0
  motor.right.target = 0
```

```
onevent prox
   if state != STOPPED then 
     when prox.ground.delta[0] >= THRESHOLD do
       state = RIGHT 
       motor.left.target = TARGET
       motor.right.target = 0
     end
```

```
 when prox.ground.delta[0] < THRESHOLD do
   state = LEFT
   motor.left.target = 0
   motor.right.target = TARGET
 end
```
### Translating State Transition Diagrams

- Problem:
	- We design our solution by creating a state transition diagram (STD)
	- We need to translate the STD into a program
- Idea: Use a standard process
	- $-$  Use a variable to encode the current state
	- $-$  Enumerate all states as constants
	- $-$  Identify events associated with each transition
	- $-$  Gather transition information
	- $-$  Implement event handlers to perform the transitions

## Tracking and Enumerating States

- Use a *state* variable
	- $-$  Stores the current state
	- Set to an initial state, e.g., STOPPED
- Enumerate all states
	- Select state names e.g., STOPPED, RIGHT, LEFT
	- Number consecutively
	- Add states as constants

**var state = STOPPED**

**motor.left.target = 0 motor.right.target = 0**

**onevent button.forward state = RIGHT**

**onevent button.backward state = STOPPED motor.left.target = 0**

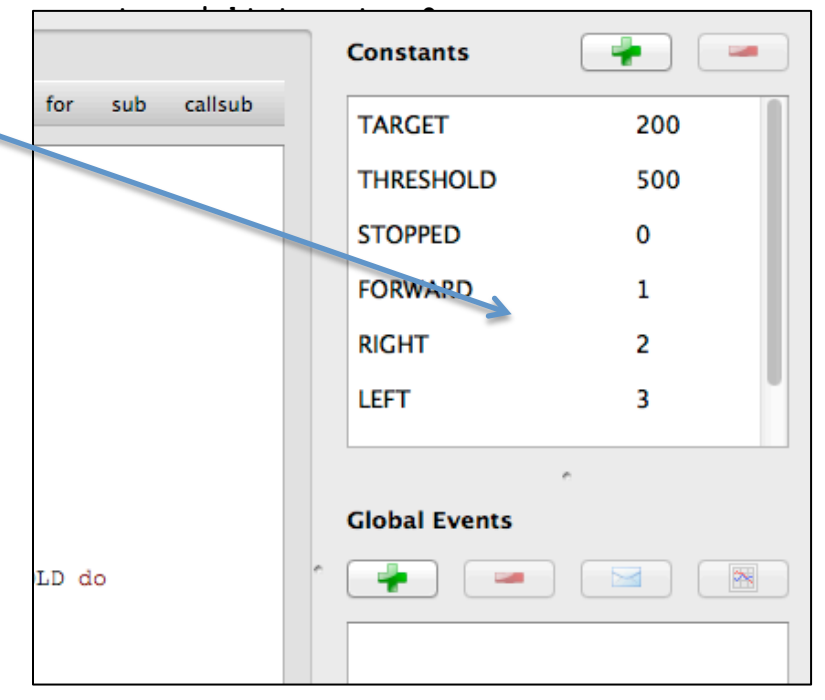

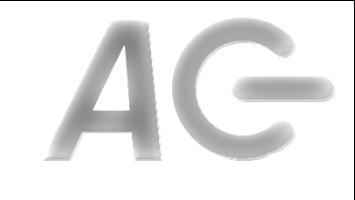

### **Identify Events**

- Identify the events associated with each transition
	- $-$  button.forward: Forward Button pressed
	- $-$  prox: horizontal proximity or ground proximity sensors
	- $-$  timer0 or timer1: timer has expired
	- $-$  tap: robot tapped
	- etc
- Add an event handler for each event
	- onevent button.forward
	- onevent prox
	- onevent timer0
- In each handler implement all the transitions associated with the event

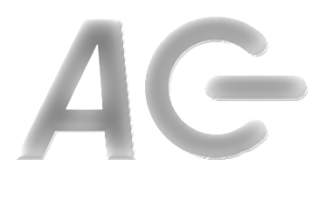

### Example: Identify Events

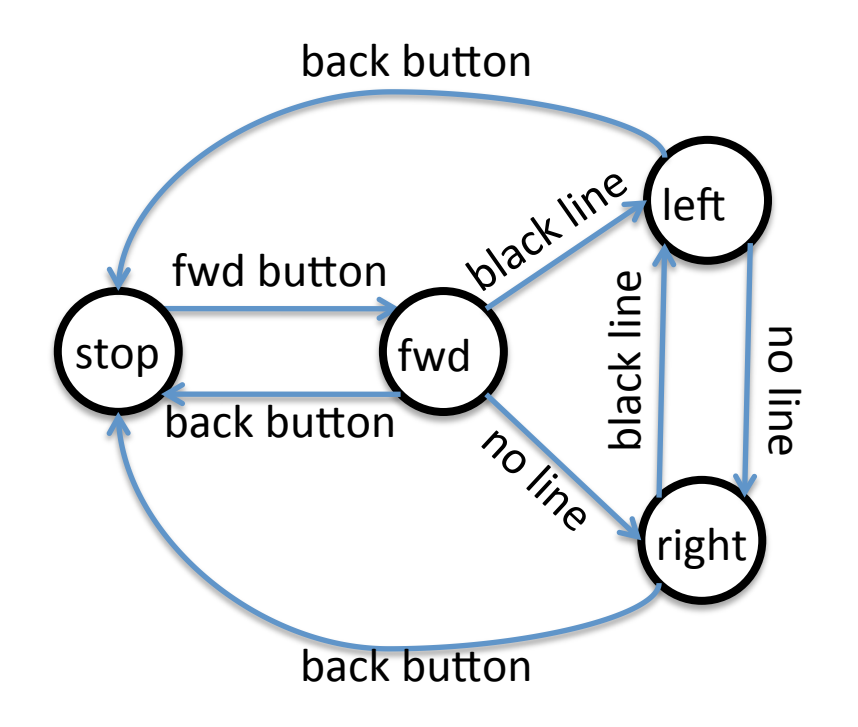

#### Events

- button.forward
- button.backward
- prox

**onevent** button.forward

...

**onevent** button.backward

...

**onevent** prox

...

## Gather Transition Information

back button

- For each transition, identify
	- States (CONSTANTS)
	- Event (handler)
	- Sensor/device
	- $-$  Change in sensor/device
	- $-$  Thresholds (if any)
	- $-$  Action to perform
- E.g., transition: fwd  $\rightarrow$  left
	- States:
		- From: fwd (FORWARD)
		- To: left (LEFT)
	- Event (Handler): prox
	- Sensor: prox.ground.delta[0]
	- Change in sensor: response decreases (dark)
	- Threshold:  $<$  500 means dark
	- $-$  Turn left

```
motor.left.target = 0
Motor.right.target = 200
```
• Implement the transitions in their event handlers

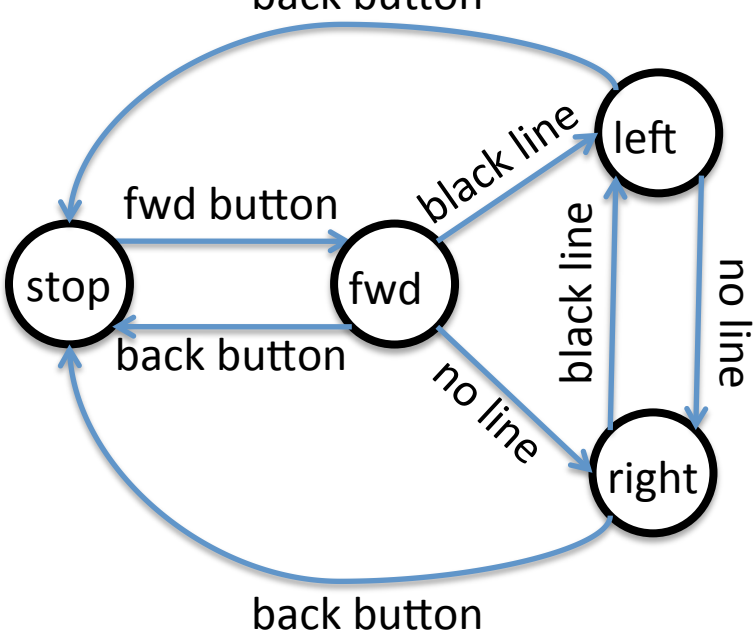

## Implement the Transitions

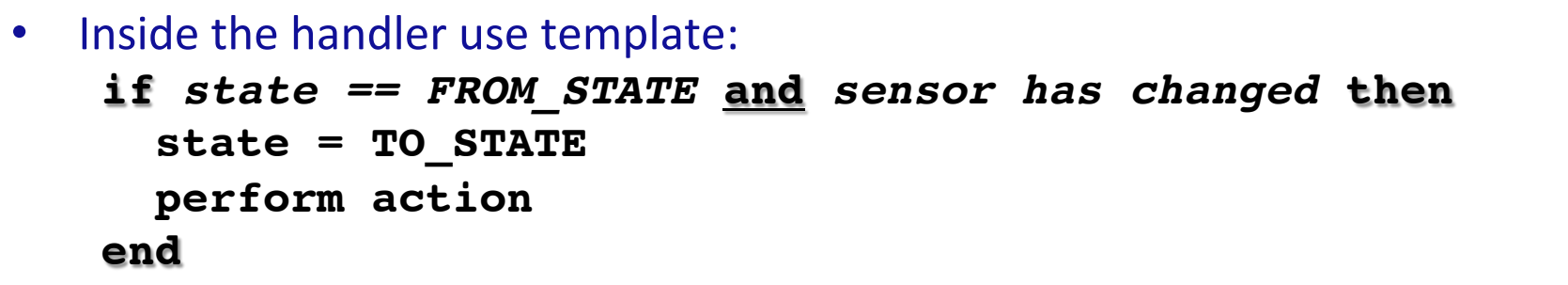

• E.g., transition: fwd  $\rightarrow$  left

```
onevent prox
```

```
 if state == FORWARD and prox.ground.delta[0] < 500 then
  state = LEFT motor.left.target = 0
  motor.right.target = 200
                                                  left
```
**end**

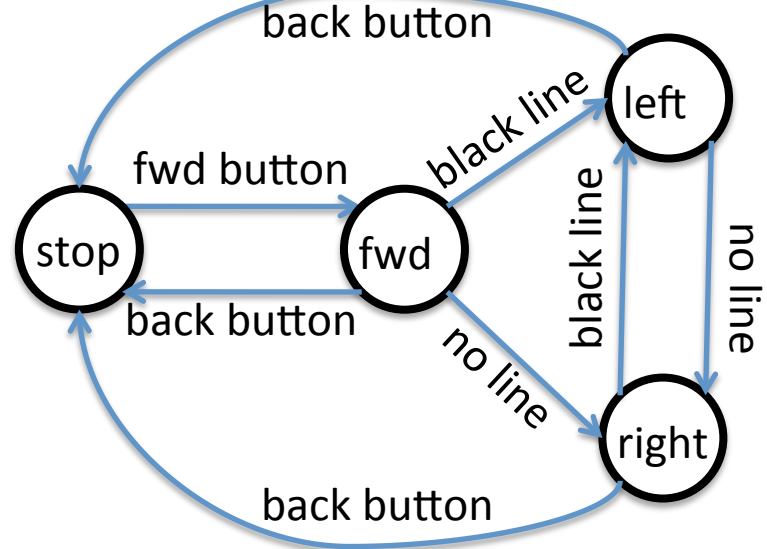

### Optimizations

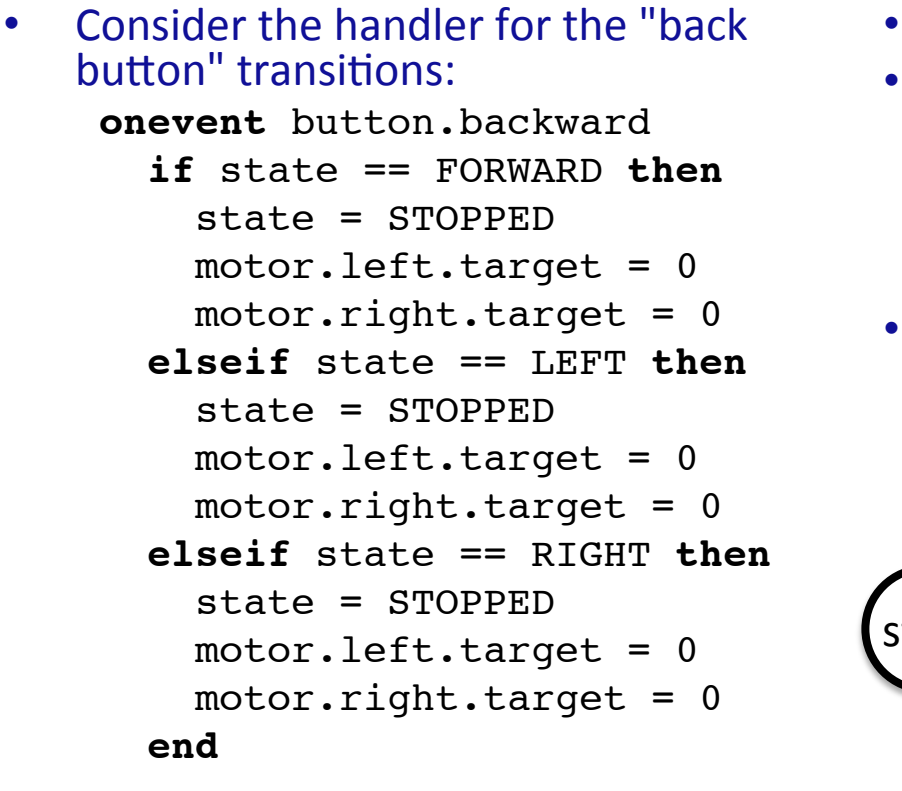

- **Why is there no AND part?**
- Is this necessary? **onevent** button.backward  $state = STOPPRD$  motor.left.target = 0 motor.right.target = 0
- In many cases code can be optimized!

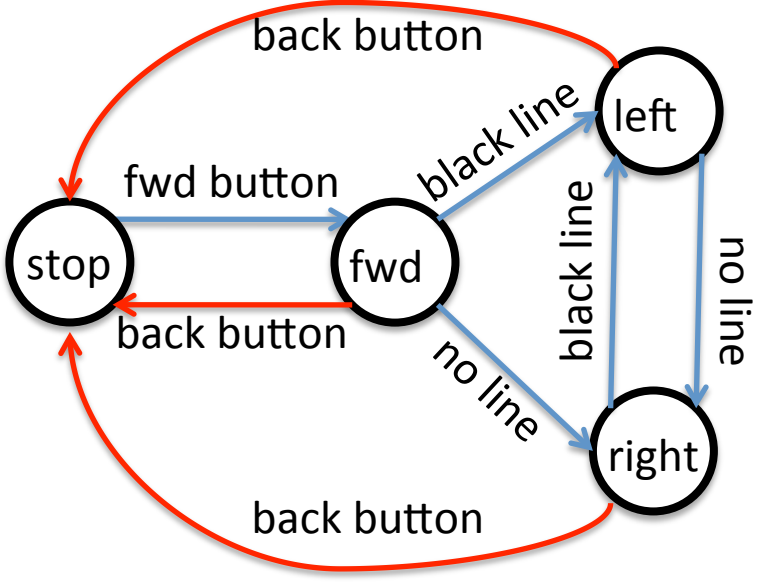

# Another Example: Move in a Square

### **The Square STD**

- States:
	- stop (STOPPED)
	- Fwd (FORWARD)
	- turn (TURN)
- Transitions:
	- $-$  stop  $\rightarrow$  fwd
	- fwd  $\rightarrow$  stop
	- $-$  turn  $\rightarrow$  stop
	- $-$  fwd  $\rightarrow$  turn
	- $-$  turn  $\rightarrow$  fwd
- Events:
	- $-$  Forward Button
	- $-$  Backward Button
	- $-$  timer0

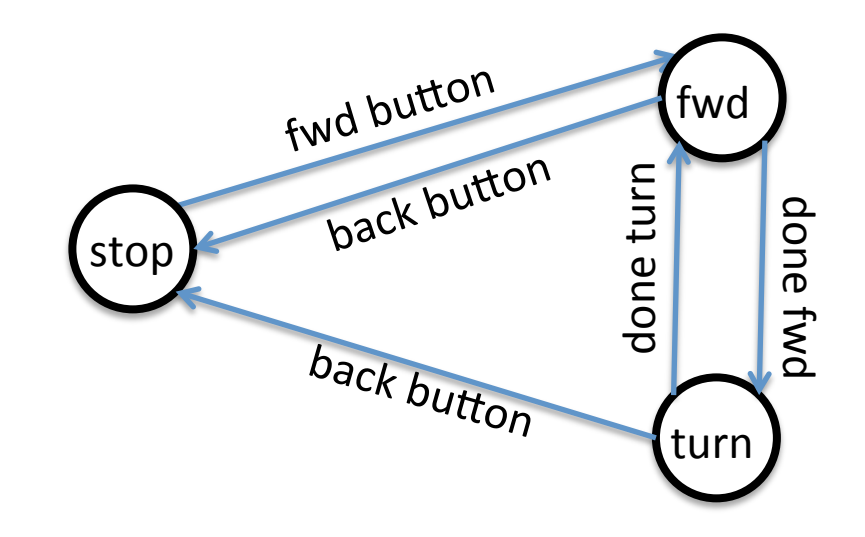

## **Timer based Transitions**

### **Done Fwd**

- States:
	- From: fwd (FORWARD)
	- $-$  To: turn (TURN)
- Event handler: timer0
- Device: timer.period[0]
- Thresholds: None
- Action:
	- $-$  Start turning
		- motor.left.target = -200 motor.right.target = 200
	- Set timer period
		- $timer.period[0] = 1000$

### **Done Turn**

- States:
	- From: turn (TURN)
	- $-$  To: fwd (FORWARD)
- Event handler: timer0
- Device: timer.period[0]
- Thresholds: None
- Action:
	- $-$  Start moving straight
		- motor.left.target = 200 motor.right.target = 200
	- Set timer period  $timer.period[0] = 2000$

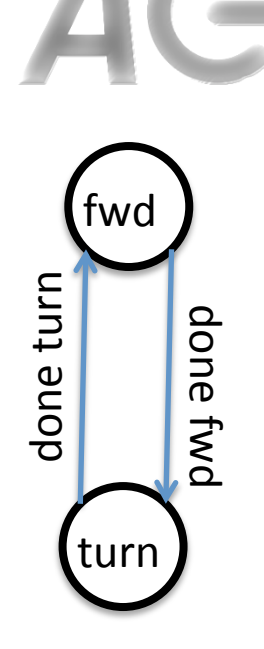

## The timer0 Event Handler

#### **The timer0 Event Handler**

```
onevent timer0
   if state == FORWARD then
    state = TURNtimer.period[0] = 1000 motor.left.target = -200
     motor.right.target = 200
   elseif state == TURN then
    state = FORMARDtimer.period[0] = 2000 motor.left.target = 200
     motor.right.target = 200
   end
```
#### **The Other Event Handlers**

**onevent** button.forward  $state = FORMARD$  **timer.period[0] = 2000** motor.left.target = 200 motor.right.target = 200

**onevent** button.backward state = STOPPED **timer.period[0] = 0** motor.left.target = 0  $motor.right.target = 0$ 

### Using elseif

```
onevent timer0
   if state == FORWARD then
    state = TURNtimer.period[0] = 1000 motor.left.target = -200
     motor.right.target = 200
  elseif state == TURN then
    state = FORMARDtimer.period[0] = 2000 motor.left.target = 200
    motor.right.target = 200
  end
```
#### **Right Wrong**

```
onevent timer0
   if state == FORWARD then
    state = TURNtimer.period[0] = 1000 motor.left.target = -200
     motor.right.target = 200
  end
```

```
 if state == TURN then
  state = FORMARDtimer.period[0] = 2000 motor.left.target = 200
   motor.right.target = 200
 end
```
### Key Idea: Multiple transitions in one event handler should be linked with **elseif**

### What is when?

- Consider our line follower (again)
- Which transitions occur on a prox event?
	- on black line
		- fwd  $\rightarrow$  left
		- right  $\rightarrow$  left
	- $-$  on no line
		- fwd  $\rightarrow$  right
		- left  $\rightarrow$  right
- Observation:
	- $-$  If we are not STOPPFD
	- $-$  Transition to LEFT *when* we encounter a black line
	- $-$  Transition to RIGHT *when* we encounter no line
- Idea: Transitions occur *when* things change
- Analogy:
	- When we encounter a stop sign, we stop the car
	- We do not continue stopping the car once it has stopped

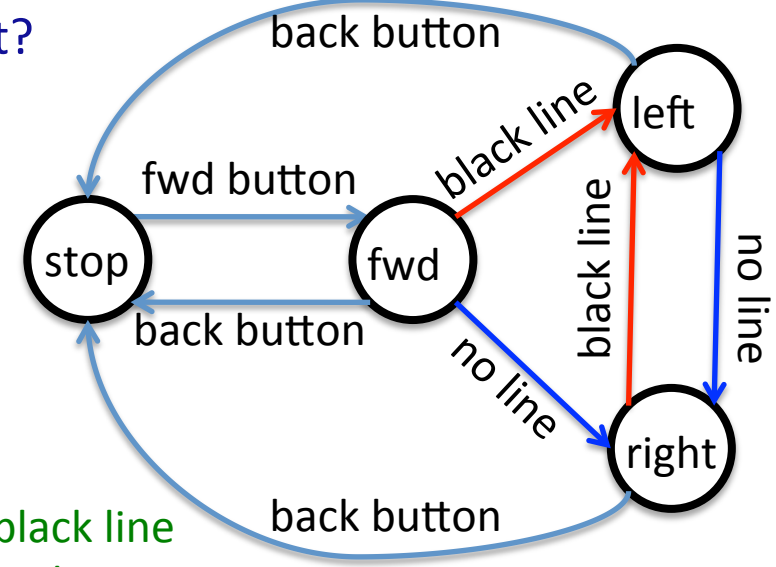

### if *vs* when

### **if**

- Form:
	- **if** *condition* **then** *body*

**end**

- If the condition is true the body is executed
- E.g., if we see a stop sign stop, regardless of whether we are already stopped

#### **when**

• Form: 

**when** *condition* **do** *body*

**end**

- If the condition is true now and was not true before, the body is executed
- E.g., if we see a stop sign and we are not stopped, then stop

### When to use when?

- Idea: Use *when* when the state of a sensor corresponds to a state
- Examples:
	- Line following:
		- Sensor registers dark means move left
		- Sensor registers light means move right
	- Wall avoidance:
		- Sensor registers an object ahead means turn
		- Sensor no registering an object means go forward

### Example of when

#### Using ifs

#### Using whens

```
onevent prox
   if state == FORWARD and prox.ground.delta[0] < 500 then
    state = LETFT motor.left.target = 0
    motor.right.target = 200
   elseif state == RIGHT and prox.ground.delta[0] < 500 then
    state = LERT motor.left.target = 0
    motor.right.target = 200
  elseif state == FORWARD and prox.qround.delta[0] >= 500 then
    state = RTGHT motor.left.target = 200
   motor.right.target = 0 elseif state == LEFT and prox.ground.delta[0] >= 500 then
     state = RIGHT
    motor.left.target = 200
   motor.right.target = 0 end
```
**onevent** prox **if** state != STOPPED **then when** prox.ground.delta[0] < 500 **do**  $state = LETFT$  motor.left.target = 0 motor.right.target = 200 **end**

```
 when prox.ground.delta[0] >= 500 do
  state = RTGHT motor.left.target = 200
  motor.right.target = 0
```
#### **end**

#### **end**back button vine left fwd button black line black line no line stop **f** fwd **back** button back button back right